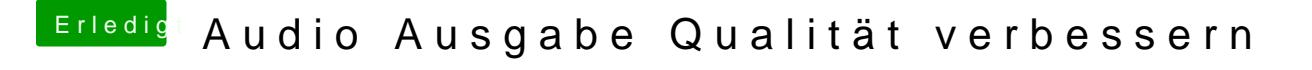

Beitrag von Monchi\_87 vom 18. August 2017, 22:32

[@Siru](https://www.hackintosh-forum.de/index.php/User/7629-SirusX/)sIXh der Spotlight-Suche Audio-MIDI-Setup eintippen. Dort wird es sofor